# **Laboratorium Informatyki I – LAB 9 - Struktury**

# **1. Wprowadzenie**

**Struktura** lub **rekord** - to złożony typ danych występujący w wielu językach programowania, grupujący logicznie powiązane ze sobą dane różnego typu w jednym obszarze pamięci. Składowe struktury pola - są etykietowane, tj. mają swoje unikatowe nazwy; poprzez podanie nazwy otrzymuje się dostęp do danego pola.

Podobnie jak **tablica,** struktura jest typem danych pozwalającym przechowywać pewne wartości pod jedną nazwą. Pola struktury możemy sami zdefiniować. Przeanalizujmy poniższy przykład:

#### **Struktura w języku C**

```
/* deklaracja */
struct miasto
{
     long ludnosc;
     int powierzchnia; //km^2
     char* rzeka;
}; 
/* definicja */struct miasto Poznan;
Poznan.ludnosc = 550000;
Poznan.powierzchnia = 262;
Poznan.rzeka = (char*)malloc(sizeof(char)*6);
strncpy(Poznan.rzeka, "Warta\0", 6);
```
Struktura miasto pozwala nam tworzyć nowe rekordy typu miasto ( np. Warszawa, Poznan, itd) i w nich zapisać informacje związane z danym miastem (ludność, powierzchnia i rzeka np. Poznan.ludnosc = 550000; ) W ten sposób dane są przejrzyście pogrupowane. Podobnie jak w przypadku tablicy, elementy zdefiniowanej struktury są przechowywane w pamięci komputera obok siebie. Schematycznie można to przedstawić tak:

#### Pamięć operacyjna

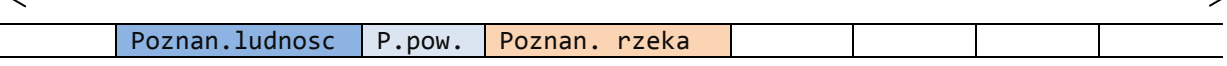

## **2. Pierwsze kroki**

W języku C struktury deklarujemy po dyrektywach preprocesora (include, define). Przykład:

```
#include <stdio.h>
#include <stdlib.h>
#include <math.h>
#define Pi 4*atan(1.)
struct probka { /*deklaracja*/
   double masa;
   double grubosc;
   double srednica;
}; /*pamietaj o sredniku tutaj*/
void main(){
  struct probka A; /*definicja*/
```

```
printf("Podaj dane probki A: masa[g], grubosc[cm], srednica[cm]\n");
 scanf("%lf%lf%lf",&A.masa, &A.grubosc, &A.srednica);
 /*obliczenie gestosci*/
 double gestosc = Pi*(A.srednica/2.)*(A.srednica/2.)*A.grubosc;
 gestosc = A.masa/gestosc;
  printf("Gestosc probki A wynosi %lf\n ",gestosc);
  system("pause");
  }
```
#### *Ćwiczenie 2.1*

Modyfikując powyższy kod, napisz program, który będzie przyjmował dane 3 próbek A, B, C o kształcie walca i wyznaczał gęstość każdej z nich. Dane próbek będą grupowane za pomocą struktury probka. Dane próbek B i C powinny być także wprowadzane z klawiatury.

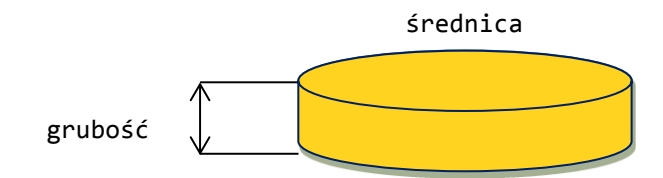

#### *Ćwiczenie 2.2 - Struktura jako argument funkcji*

Zmodyfikuj dalej kod nad którym pracujesz. Napisz funkcję double gestosc(struct probka X), która przyjmuje jako argument strukturę z danymi dowolnej próbki i zwraca jej gęstość. Funkcja ta powinna być zadeklarowana poniżej deklaracji struktury. Wykorzystaj napisaną funkcję w funkcji main do liczenia gęstości próbek. Zachowaj gdzieś kod programu, bo będziemy go jeszcze używać.

# **3. Zwracanie struktury przez funkcję**

Przeanalizuj poniższy kod. Funkcja fun oblicza sumę oraz różnicę 2 liczb typu int i wynik zwraca jako strukture ..twoints". Zwróć uwagę na przypisanie:  $A = \text{fun}(4,3)$ ; które umożliwia zwrócenie danych do funkcji main.

```
#include <stdio.h>
#include <stdlib.h>
struct twoints {
    int i;
    int j;
};
struct twoints fun(int a, int b) { //funkcja typu struct twoints
struct twoints L;
        L.i=a+b;
       L.j=a-b;
        return L;
        }
```

```
void main()
{
    struct twoints A;
   A = fun(4,3); //wstawiamy strukturę zwracaną przez funkcję fun do A
   printf("suma = %d\n roznica =%d\n ", A.i, A.j);
   system("pause");
 }
```
## *Ćwiczenie 3.1***.**

Zmodyfikuj program z ćwiczenia 2.2. Zmodyfikuj funkcję double gestosc(struct probka X), tak aby zwracała strukurę zawierającą dwie wartości – objętość i gęstość próbki (utwórz nową strukturę, np. struct wyniki). Wykorzystaj ją w funkcji main() do wydrukowania objętości i gęstości próbek.

/ mgr inż. Karol Pietrak, Zakład Termodynamiki, ITC PW. Wykorzystano źródła - Wikipedia